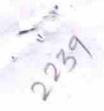

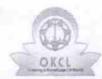

## eVidyalaya Half Yearly Report

Department of School & Mass Education, Govt. of Odisha

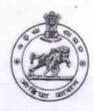

| School Name : ATGAON HIGH SCHOOL, ATGAON |            |          |  |  |
|------------------------------------------|------------|----------|--|--|
| U_DISE :                                 | District : | Block :  |  |  |
| 21241100604                              | BOLANGIR   | PUINTALA |  |  |

Report Create Date: 0000-00-00 00:00:00 (27020)

| general_info                                      |                    |
|---------------------------------------------------|--------------------|
| » Half Yearly Report No                           | 7                  |
| » Half Yearly Phase                               | 1                  |
| » Implementing Partner                            | IL&FS ETS          |
| » Half Yearly Period from                         | 04/02/2017         |
| » Half Yearly Period till                         | 10/01/2017         |
| » School Coordinator Name                         | MADHUCHANDA<br>PAL |
| Leaves taken for the follo                        | owing Month        |
| » Leave Month 1                                   | April              |
| » Leave Days1                                     | 1                  |
| » Leave Month 2                                   | May                |
| » Leave Days2                                     | 0                  |
| » Leave Month 3                                   | June               |
| » Leave Days3                                     | 0                  |
| » Leave Month 4                                   | July               |
| » Leave Days4                                     | 1                  |
| » Leave Month 5                                   | August             |
| » Leave Days5                                     | 0                  |
| » Leave Month 6                                   | September          |
| » Leave Days6                                     | 1                  |
| » Leave Month 7                                   | October            |
| » Leave Days7                                     | 0                  |
| Equipment Downtime                                | e Details          |
| » Equipment are in working condition?             | Yes                |
| » Downtime > 4 Working Days                       | No                 |
| » Action after 4 working days are over for Equipn | nent               |
| Training Detai                                    | ils                |
| » Refresher training Conducted                    | No                 |
| » Refresher training Conducted Date               |                    |
| » If No; Date for next month                      | 11/23/2017         |

| » e Content installed?                      | Yes               |
|---------------------------------------------|-------------------|
| » SMART Content with Educational software?  | Yes               |
| » Stylus/ Pens                              | Yes               |
| » USB Cable                                 | Yes               |
| » Software CDs                              | Yes               |
| » User manual                               | Yes               |
| Recurring Service Detail                    | ails              |
| Register Type (Faulty/Stock/Other Register) | YES               |
| Register Quantity Consumed                  | 1                 |
| Blank Sheet of A4 Size                      | Yes               |
| A4 Blank Sheet Quantity Consumed            | 2879              |
| Cartridge                                   | Yes               |
| Cartridge Quantity Consumed                 | 1                 |
| USB Drives                                  | Yes               |
| USB Drives Quantity Consumed                | 1                 |
| Blank DVDs Rewritable                       | Yes               |
| Blank DVD-RW Quantity Consumed              | 25                |
| White Board Marker with Duster              | Yes               |
| Quantity Consumed                           | 6                 |
| Electricity bill                            | Yes               |
| Internet connectivity                       | Yes               |
| Reason for Unavailablity                    |                   |
| Electrical Meter Reading and General        | tor Meter Reading |
| Generator meter reading                     | 3082              |
| Electrical meter reading                    | 869               |
| Equipment replacement of                    | letails           |
| Replacement of any Equipment by Agency      | No                |
| Name of the Equipment                       |                   |
| Theft/Damaged Equipm                        | nent              |
| Equipment theft/damage                      | No                |
| If Yes; Name the Equipment                  |                   |
| Lab Utilization details                     | S                 |
| No. of 9th Class students                   | 88                |
| 9th Class students attending ICT labs       | 88                |
| No. of 10th Class students                  | 73                |
| 10th Class students attending ICT labs      | 73                |
| No. of hours for the following month lal    | has been utilized |
| Month-1                                     | April             |
| Hours1                                      | 45                |
| Month-2                                     | May               |
| Hours2                                      | 7                 |
| Month-3                                     | June              |
| Hours3                                      | 30                |
|                                             |                   |

| » Month-4                                 | July                                                                                                    |
|-------------------------------------------|----------------------------------------------------------------------------------------------------|
| » Hours4                                  | 65                                                                                                    |
| » Month-5                                 | August                                                                                                    |
| » Hours5                                  | 62                                                                                                    |
| » Month-6                                 | September                                                                                                    |
| » Hours6                                  | 55                                                                                                    |
| » Month-7                                 | October                                                                                                    |
| » Hours7                                  | 0                                                                                                    |
| Server & Node Downtime details            |                                                                                                    |
| » Server Downtime Complaint logged date1  |                                                                                                    |
| » Server Downtime Complaint Closure date1 |                                                                                                    |
| » Server Downtime Complaint logged date2  | THE REAL PROPERTY OF THE PARTY OF                                                                                                    |
| » Server Downtime Complaint Closure date2 |                                                                                                    |
| » Server Downtime Complaint logged date3  |                                                                                                    |
| » Server Downtime Complaint Closure date3 | THE RESERVE OF THE PERSON NAMED IN                                                                                                    |
| » No. of Non-working days in between      | 0                                                                                                    |
| » No. of working days in downtime         | 0                                                                                                    |
| Stand alone PC downtime details           |                                                                                                    |
| » PC downtime Complaint logged date1      |                                                                                                    |
| » PC downtime Complaint Closure date1     |                                                                                                    |
| » PC downtime Complaint logged date2      | STEEN STATE OF STATE OF STATE |
| » PC downtime Complaint Closure date2     |                                                                                                    |
| » PC downtime Complaint logged date3      |                                                                                                    |
| » PC downtime Complaint Closure date3     |                                                                                                    |
| » No. of Non-working days in between      | 0                                                                                                    |
| » No. of working days in downtime         | 0                                                                                                    |
| UPS downtime details                      |                                                                                                    |
| » UPS downtime Complaint logged date1     |                                                                                                    |
| » UPS downtime Complaint Closure date1    |                                                                                                    |
| » UPS downtime Complaint logged date2     |                                                                                                    |
| » UPS downtime Complaint Closure date2    |                                                                                                    |
| » UPS downtime Complaint logged date3     |                                                                                                    |
| » UPS downtime Complaint Closure date3    | **************************************                                                                                                    |
| » No. of Non-working days in between      | 0                                                                                                    |
| » No. of working days in downtime         | 0                                                                                                    |
| Genset downtime details                   |                                                                                                    |
| » UPS downtime Complaint logged date1     |                                                                                                    |
| » UPS downtime Complaint Closure date1    |                                                                                                    |
| » UPS downtime Complaint logged date2     | W. Tribute Co. Co. Co. Co. Co. Co. Co. Co. Co. Co.                                                                                                    |
| » UPS downtime Complaint Closure date2    |                                                                                                    |
| » UPS downtime Complaint logged date3     |                                                                                                    |
| » UPS downtime Complaint Closure date3    |                                                                                                    |
| » No. of Non-working days in between      | 0                                                                                                    |
| » No. of working days in downtime         | 0                                                                                                    |

## Integrated Computer Projector downtime details

| » Projector downtime Complaint logged date1   |                                                                                                    |
|-----------------------------------------------|----------------------------------------------------------------------------------------------------|
| » Projector downtime Complaint Closure date1  |                                                                                                    |
| » Projector downtime Complaint logged date2   |                                                                                                    |
| » Projector downtime Complaint Closure date2  |                                                                                                    |
| » Projector downtime Complaint logged date3   |                                                                                                    |
| » Projector downtime Complaint Closure date3  |                                                                                                    |
| » No. of Non-working days in between          | 0                                                                                                    |
| » No. of working days in downtime             | 0                                                                                                    |
| Printer downtime details                      |                                                                                                    |
| » Printer downtime Complaint logged date1     |                                                                                                    |
| » Printer downtime Complaint Closure date1    |                                                                                                    |
| » Printer downtime Complaint logged date2     |                                                                                                    |
| » Printer downtime Complaint Closure date2    |                                                                                                    |
| » Printer downtime Complaint logged date3     |                                                                                                    |
| » Printer downtime Complaint Closure date3    |                                                                                                    |
| » No. of Non-working days in between          | 0                                                                                                    |
| » No. of working days in downtime             | 0                                                                                                    |
| Interactive White Board (IWB) down            | time details                                                                                                    |
| » IWB downtime Complaint logged date1         |                                                                                                    |
| » IWB downtime Complaint Closure date1        |                                                                                                    |
| » IWB downtime Complaint logged date2         |                                                                                                    |
| » IWB downtime Complaint Closure date2        |                                                                                                    |
| » IWB downtime Complaint logged date3         | THE THEORY OF THE PARTY OF THE PARTY OF THE  |
| » IWB downtime Complaint Closure date3        | CONTRACT OF THE PARTY OF THE PARTY OF THE PA |
| » No. of Non-working days in between          | 0                                                                                                    |
| » No. of working days in downtime             | 0                                                                                                    |
| Servo stabilizer downtime de                  | tails                                                                                                    |
| » stabilizer downtime Complaint logged date1  |                                                                                                    |
| » stabilizer downtime Complaint Closure date1 | ***************************************                                                                                                    |
| » stabilizer downtime Complaint logged date2  |                                                                                                    |
| » stabilizer downtime Complaint Closure date2 | TAXABLE PARTY OF TAXABLE PARTY OF TAXABL |
| » stabilizer downtime Complaint logged date3  | The state of the state of the s |
| » stabilizer downtime Complaint Closure date3 |                                                                                                    |
| » No. of Non-working days in between          | 0                                                                                                    |
| » No. of working days in downtime             | 0                                                                                                    |
| Switch, Networking Components and other perip | pheral downtime details                                                                                                    |
| » peripheral downtime Complaint logged date1  |                                                                                                    |
| » peripheral downtime Complaint logged date:  |                                                                                                    |
| » peripheral downtime Complaint logged date2  |                                                                                                    |
| » peripheral downtime Complaint Closure date2 |                                                                                                    |
| » peripheral downtime Complaint logged date3  | HOME STREET, THE STREET, SALES                                                                                                    |
| » peripheral downtime Complaint logged dates  |                                                                                                    |
| » No. of Non-working days in between          | 0                                                                                                    |
| " 110. Of 11011 Working days in between       |                                                                                                    |

Addya Presad Buscol

Headmaster 04-04-19

Signatu Megori Head Moister/Mistress with Seal

Atguon, (Govt. New)